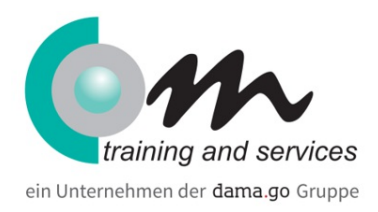

# Excel - Arbeiten mit Pivot-Tabellen

#### Überblick

Mit Pivot-Tabellen in Microsoft Excel lassen sich Datenanalysen zielorientiert und überschaubar darstellen. Der Vorteil: Ganz ohne Programmierkenntnisse können Sie Zahlen, Werte und Begriffe filtern und somit übersichtlich präsentieren. Lernen Sie mit diesem Intensiv-Kurs große Datenmengen auf überschaubare Größen zu reduzieren und die Zusammenhänge von Daten transparent darzustellen.

Dauer: **1 Tag**

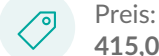

**415,00 € (493,85 € inkl. MwSt.)**

## Kursinhalt

#### **Einführung in Pivot-Tabellen**

- Grundlagen und Definitionen: Was sind Pivot-Tabellen und wofür werden sie verwendet?
- Erstellen einer Pivot-Tabelle: Datenquellen und Vorbereitung der Daten

#### **Datenaufbereitung**

- Datenbereinigung und -vorbereitung: Entfernen von Duplikaten, Umgang mit fehlenden Werten, Formatierungen
- Verwendung von Tabellen: Umwandlung von Datenbereichen in Tabellen für dynamische Pivot-Tabellen

### **Aufbau und Layout**

- Feldauswahl: Zeilen-, Spalten-, Werte- und Filterfelder hinzufügen und anpassen
- Layout-Optionen: Verschiedene Layout-Formate und Designs
- Gruppierung von Daten: Datums- und Zahlenwerte gruppieren

#### **Pivot-Tabellen-Analyse**

- Datenaggregation: Summe, Mittelwert, Anzahl, Minimum, Maximum, etc.
- Berechnete Felder und Elemente: Eigene Berechnungen innerhalb der Pivot-Tabelle
- Filter- und Datenschnitte-Verwendung: Daten filtern und segmentieren

#### **Pivot-Tabellen-Anpassungen**

- Formatierungen: Bedingte Formatierungen, Zahlenformate anpassen
- Pivot-Tabellen-Optionen: Einstellungsoptionen für benutzerdefinierte Pivot-Tabellen
- Datenaktualisierung: Datenquellen aktualisieren und Pivot-Tabellen erneuern

#### **Pivot-Charts**

- Erstellung von Pivot-Charts: Visualisierung der Pivot-Tabelle-Daten
- Anpassungen und Formatierungen von Pivot-Charts: Diagrammtypen, Layouts, Stile

### Voraussetzungen

Excel Basis

# Zielgruppe

Anwender

## Termine

# Excel - Arbeiten mit Pivot-Tabellen

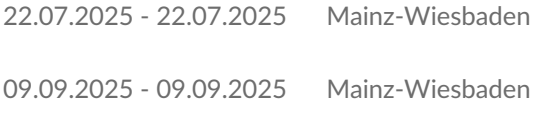

- 15.10.2025 15.10.2025 Mainz-Wiesbaden
- 02.12.2025 02.12.2025 Mainz-Wiesbaden

# Com training and services in Mainz / Wiesbaden AWMa GmbH & Co KG

Binger Straße 14 - 16 55122 Mainz Phone: +49 6131 90705-0 Email: com@awma.de

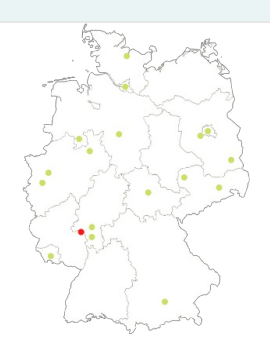